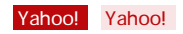

## Yahoo! API

## Yahoo!API

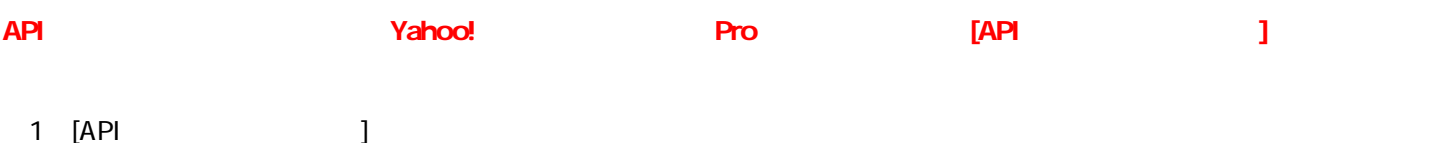

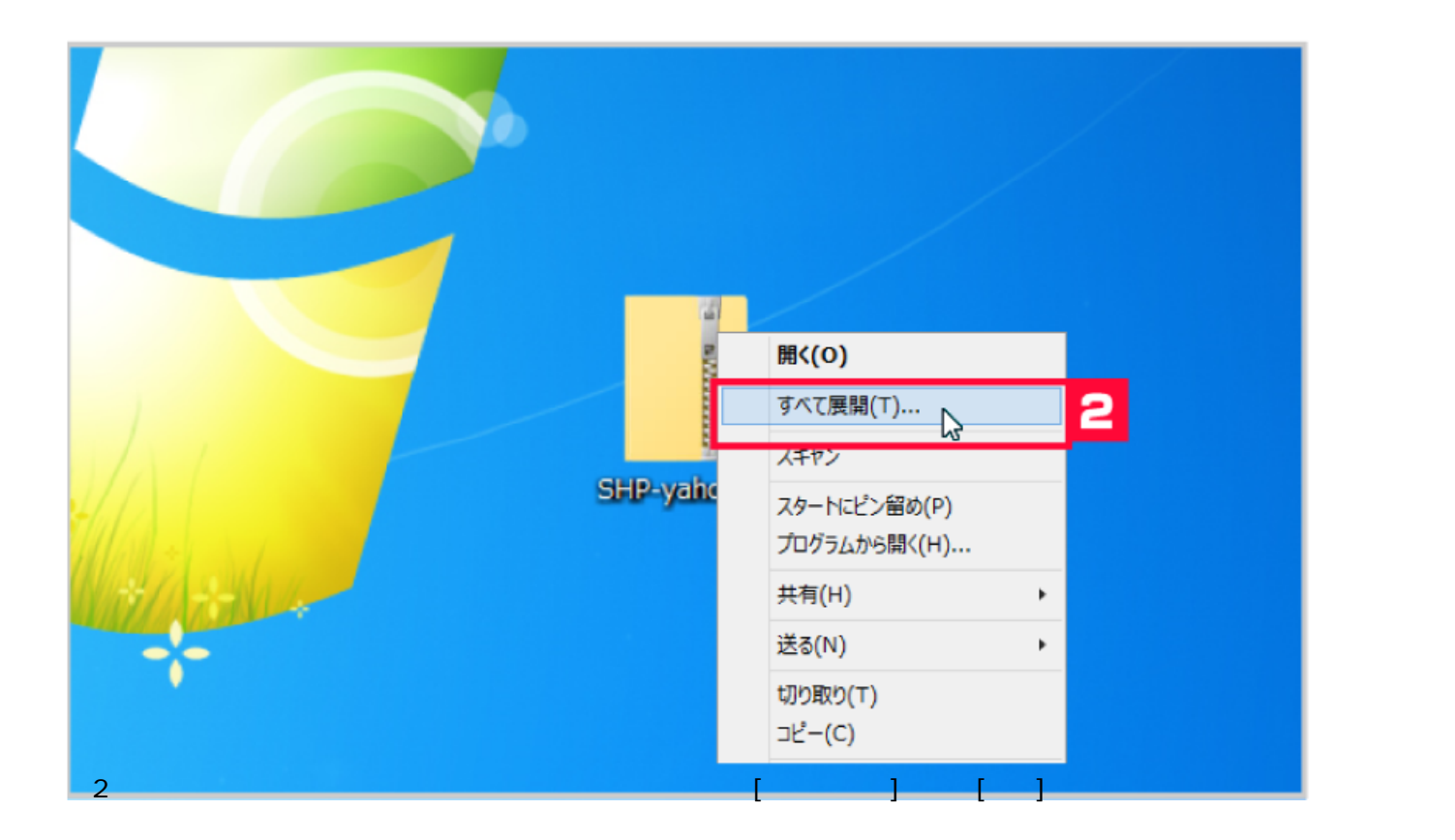

![](_page_0_Picture_5.jpeg)

[6] <u>カード決済</u> [7] <u>同梱候補一覧</u> [8] <u>ライセンスキー一覧</u> [9] <u>自動処理</u> [10] <u>備考欄</u> 3 [11] 各種設定</u> dog System [ and I amplies]

![](_page_1_Picture_10.jpeg)

![](_page_2_Picture_13.jpeg)

8 [ J<br>9 [  $9$  [  $\qquad \qquad$  ]

![](_page_3_Picture_26.jpeg)

![](_page_3_Picture_27.jpeg)

Yahoo!API